# $\rightarrow$  python

# Tema 0 Introducción Curso de Python Avanzado

### Juan Pedro Bol´ıvar Puente

Instituto de Astrofísica de Andalucía

### Mayo de 2011

Juan Pedro Bolívar Puente (Instituto de Astrofonte de Tema 0 Introducción Mayo de 2011 1 / 40

<span id="page-0-0"></span>

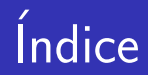

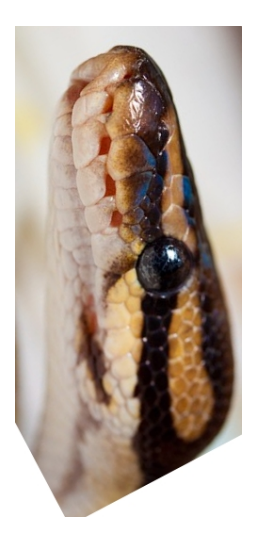

**Introducción [Herramientas](#page-6-0) [Repaso](#page-10-0) Módulos [Documentacion](#page-23-0)** <sup>6</sup> [Ejemplos](#page-31-0)

 $\leftarrow$ 

Introducción

# Indice

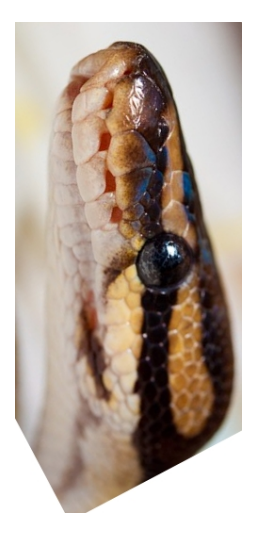

### **Introducción [Herramientas](#page-6-0) [Repaso](#page-10-0) Módulos [Documentacion](#page-23-0) [Ejemplos](#page-31-0)**

<span id="page-2-0"></span>4 0 8

### Página web <http://www.sinusoid.es/python-avanzado>

**Tutorías** <raskolnikov@gnu.org>

# *i* Dónde?

Sala de Juntas del Instituto de Astrofísica de Andalucía

# <span id="page-3-0"></span>*i* Cuándo?

9 a 13 de Mayo de 2011, de 9:00 a 14:30 (25 horas)

# **Objetivos**

- Aprender el lenguaje con profundidad
- Aprender a hacer aplicaciones grandes 'Idioms', modularidad, organización
- Aprender a hacer aplicaciones modernas Interfaces gráficas, web
- Aprender a hacer aplicaciones buenas Pruebas, eficiencia, ...

# <span id="page-4-0"></span>¡En Python!

# ¡Volvernos renacentistas!

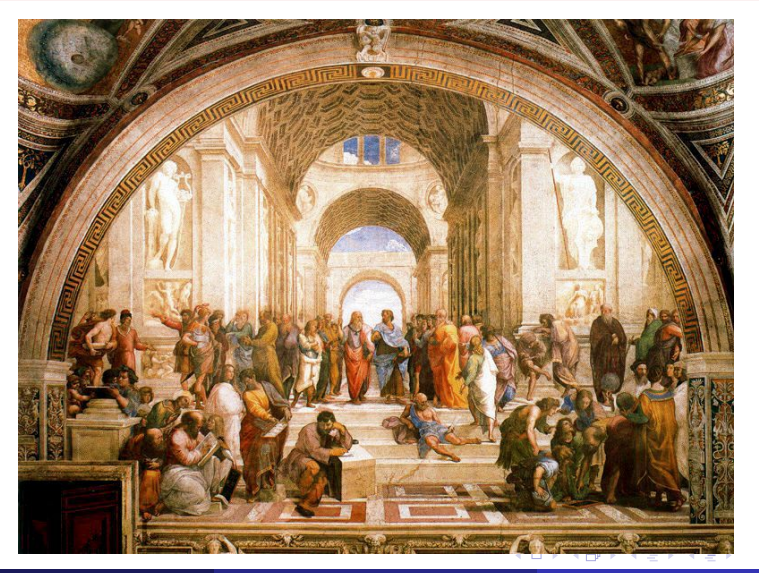

<span id="page-5-0"></span>Juan Pedro Bolívar Puente (Instituto de Astrofínico de **Tema 0** Introducción Mayo de 2011 6 / 40

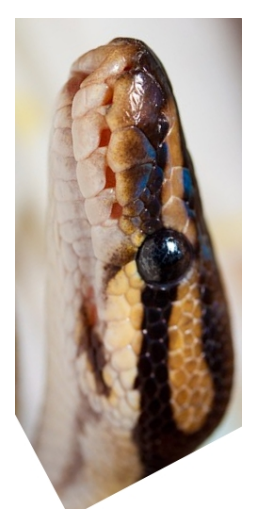

### **Introducción [Herramientas](#page-6-0) [Repaso](#page-10-0) Módulos [Documentacion](#page-23-0) [Ejemplos](#page-31-0)**

4 0 8

<span id="page-6-0"></span> $QQ$ 

# IPython es tu amigo

# <span id="page-7-0"></span>Se recomienda usar ipython

```
In [0]: %quickref
In [1]: %alias
In [2]: ls
In [3]: ! top
In [4]: print _i, _i, _i, _i [h[1:2]In [5]: dir list
In [6]: %who
In [7]: open ('t<TAB>
In_{++}[8]:_{++}\text{\%timeit}
```
### Pizarra virtual

### gobby nos servirá para editar colaborativamente

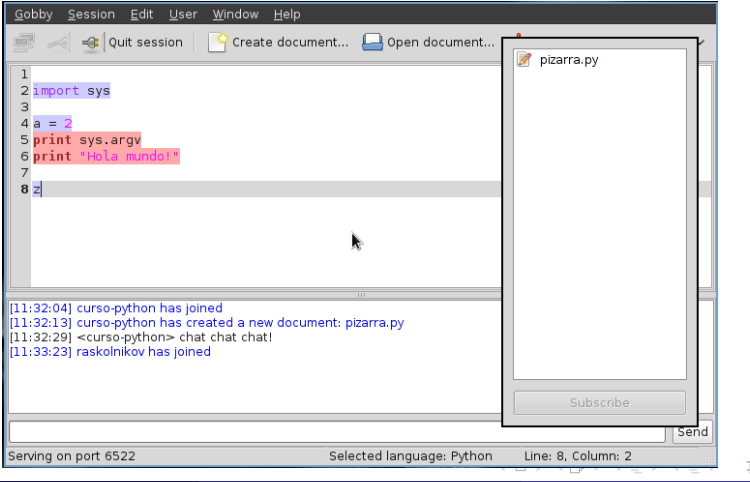

<span id="page-8-0"></span>Juan Pedro Bolívar Puente (Instituto de Astrofonte de Tema 0 Introducción Mayo de 2011 9/40

# El mejor editor del mundo ...

# Es delicioso usar todo esto en emacs

- Integra ipython
- **•** Ejecuta código directamente
- Resalta errores
- Se conecta con gobby

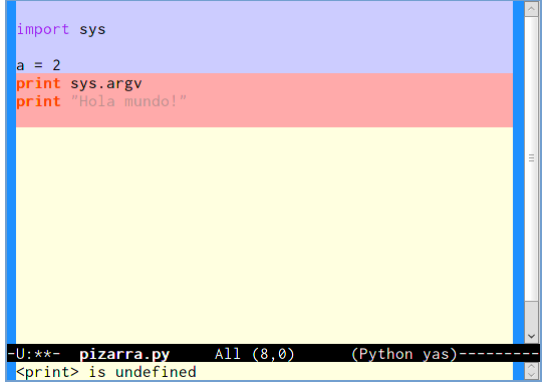

<span id="page-9-0"></span>つひい

Índice

[Repaso](#page-10-0)

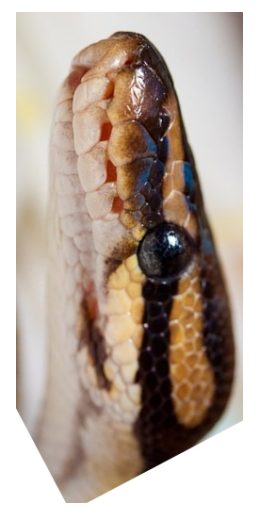

### **Introducción [Herramientas](#page-6-0) [Repaso](#page-10-0) Módulos [Documentacion](#page-23-0) [Ejemplos](#page-31-0)**

<span id="page-10-0"></span>4 0 8

### Valores y operadores

 $1 == 1$ 1 is 1  $[1]$  ==  $[1]$  $[1]$  is  $[1]$ type (1.2)  $a = 2$ a  $+= 1$ print a

<span id="page-11-0"></span>ె≣ •ం∝్

→ イ団 ト イ ヨ ト イ ヨ ト

4 D F

### Listas y cadenas

```
s = 'abc's.replace ('b', 'B')
print s
'hola' is 'hola'
s2 = list(s)s2 [1] = 'B'print s2
print ''.join (s2)
range (2, 22, 2)
[3, 'hola', 5.2][x**2 for x in range (10) if x%2 == 0]if []:
    print "No_{\sqcup}me_{\sqcup}ejecuto"
```
<span id="page-12-0"></span>K ロ > K 레 > K 코 > K 코 > - 코 - Y 9 Q O

### **Diccionarios**

```
a = \{ ' java' : ' inquisicion',
      ' python' : ' renacimiento',
      'lisp' : 1958,
      'cobol' : None }
a' python'] == 'renacimiento'
a' lisp'] += 1
del a ['iava']b = \text{dict } ([1, 9), (1, 10), (2, 20)])n = 'Juan Pedro Bolivar Puente'
dict (zip (range (len (n)), n))
```
<span id="page-13-0"></span> $\rightarrow$   $\equiv$   $\curvearrowleft$  a  $\curvearrowright$ 

### Bucles e IO

for idx in range (5): print idx

for key, val in  $b$ .iteritems (): print key,  $\prime - \prime$ , val

```
while True :
    s = raw\_input ('Dim_{u}quapo:_{u}')
    if s.lower () == ' guapo':
         break
```
<span id="page-14-0"></span> $=$   $\Omega$ 

# Funciones e IO

import sys def acrostico ( fname ): f = open ( fname ) for x in f . readlines (): sys . stdout . write ( x [0]. replace ( '\ n ' , ' ' ))

メロト メ都 トメ ヨ トメ ヨ

<span id="page-15-0"></span>重

### **Eunciones**

```
def saludar ( despedida = False ):
    if despedida :
        print "Adiosnumdo!"
    else:
        print "hola<sub>t</sub> mundo!"
saludar ()
saludar ( True )
saludar ( despedida = True )
```
Índice

**Módulos** 

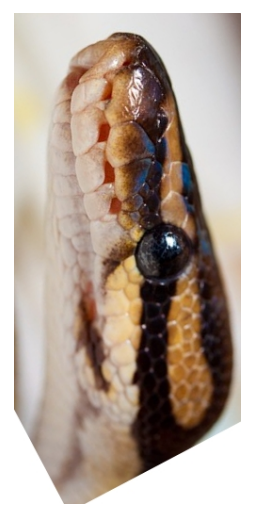

**Introducción [Herramientas](#page-6-0) [Repaso](#page-10-0) Módulos [Documentacion](#page-23-0) [Ejemplos](#page-31-0)** 

<span id="page-17-0"></span>4 0 8

### Módulos

# $Module = Espacio$  de nombres

Agrupa funciones, clases, constantes, globales ...

### Ejemplo: Importar un módulo

import os print os . name

#### Ejemplo: Importar un nombre

<span id="page-18-0"></span>from os import name print name

### Modulos

#### Ejemplo: Importar un submódulo

```
import os . path
from os import path
print path.join ('una', 'ruta')
```
#### Ejemplo: Renombrado

```
import os . path as p
print p. exists (')')
```
<span id="page-19-0"></span>KED KARD KED KED E VOOR

Módulos

# Modulos

**Terminologia** 

### Modulo Módulo hoja. Es un fichero .py Paquete Módulo con submódulos. Es un directorio con fichero  $\text{unit}$ .

### <span id="page-20-0"></span>¡Atención!

A veces usaremos indistintamente el termino módulo

### Búsqueda de módulos

Busca en todos los directorios de sys.path

- **1** Para los modulos, busca un fichero .py con su nombre en el directorio actual.
- <sup>2</sup> Para los paquetes, busca un subdirectorio con un fichero  $\text{unit}$ , py en el directorio actual.

Si no encuentra tira ImportError

$$
sys.path = [ os.getcwd () ] + \setminusPYTHONPATH + \setminusinstallation dependent
$$

<span id="page-21-0"></span>つひひ

### Carga de un módulo

- **1 El módulo** jse ejecuta!
- $\bullet$  En un paquete, se ejecuta  $\text{unit}$ , py.
- **3** Los nombres creados  $\Rightarrow$  objeto módulo.
- 4 name contiene el nombre de nuestro módulo.
- **6** Módulo raiz se llama main

### Patrón "funcion main"

<span id="page-22-0"></span>
$$
\begin{array}{ll}\n\text{if } \texttt{\_name\_} == \text{ '\_main\_ '}: \\
\text{ejectar\_function\_main} \end{array}
$$

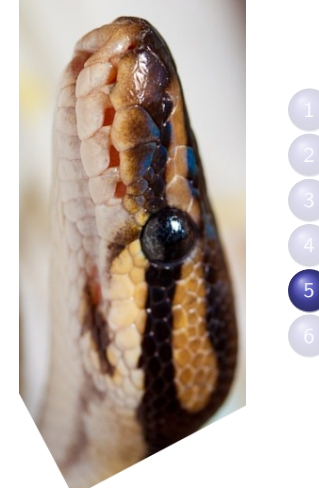

**Introducción [Herramientas](#page-6-0) [Repaso](#page-10-0) Módulos [Documentacion](#page-23-0) [Ejemplos](#page-31-0)** 

4 0 8

<span id="page-23-0"></span> $QQ$ 

### Documentacion

### **Docstring**

La primera cadena de cada módulo, clase o función es considerada de documentación.

- o Acceso
	- help (objeto)  $\Rightarrow$  interactivo.  $objecto.__doc__ \Rightarrow programático.$
- <span id="page-24-0"></span>· Usar cadenas triples ''' '' ''

### Recomendaciones

#### Usar marcadores estilo JavaDoc

- @param x: Un parametro 'x'
- @return Valor de retorno.
- <span id="page-25-0"></span>Oraise e Tira tal tipo de excepción.
	- @author Autor de un modulo, clase, funcion...
		- @date Fecha de creacion.

### Recomendaciones

### Usar marcadores estilo Sphinx

- :param x: Un parametro 'x'
- :return: Valor de retorno.
- $:$ raise e: Tira tal tipo de excepción.
- <span id="page-26-0"></span>:author: Autor de un modulo, clase, funcion...
	- :date: Fecha de creacion.

### Recomendaciones

### Usar estilos reStructuredText

Titulo ====== Subtitulo --------- \* Elemento 1 \* Elemento 2 1. Ordenado 1 2. Ordenado 2

<span id="page-27-0"></span>\*cursiva\*, \*\*negrita\*\*,  $\setminus$ \*, ...

# Manejándose con la documentación

pydoc permite ver la documentación de cualquier cosa desde la consola o el navegador

\$ pydoc modulo

\$ pydoc -w fichero ...

 $\gamma$  pydoc  $-g$ 

<span id="page-28-0"></span>\$ pydoc -p <port>

### ReStructuredText

doctutils permite trabajar con ficheros ReST Es una biblioteca y demás trae utilidades

\$ rst2html fich.rst > fich.html

\$ rst2latex fich.rst > fich.tex

\$ rst2odt fich.rst > fich.tex

<span id="page-29-0"></span>... etc ...

# Otras herramientas ...

### Epydoc

- Automática, sencilla de usar
- **Permite sintáxis JavaDoc**
- **•** Ejemplo

<http://epydoc.sourceforge.net/stdlib/>

**Sphinx** 

- **Menos automática**
- **Produce documentación de más calidad**
- <span id="page-30-0"></span>Ejemplo <http://docs.python.org/library/>

Índice

[Ejemplos](#page-31-0)

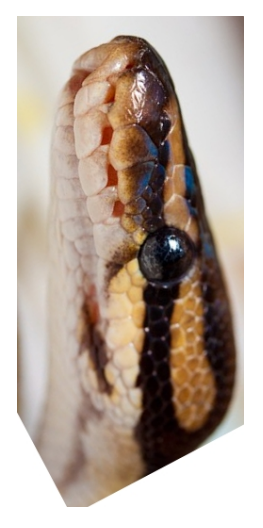

**Introducción [Herramientas](#page-6-0) [Repaso](#page-10-0) Módulos [Documentacion](#page-23-0)** <sup>6</sup> [Ejemplos](#page-31-0)

<span id="page-31-0"></span>4 0 8

# Ejemplo

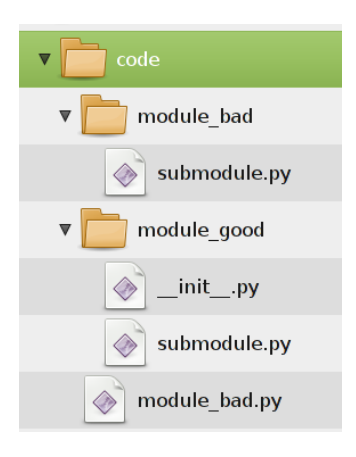

Figura: Modulos de prueba

#### module bad

- Usa UTF-8 sin directiva
- No documenta.
- $\bullet$  Submodulos sin  $\_\text{init}$ .py
- **·** Función de prueba sin "patrón main".

<span id="page-32-0"></span>4 0 8

#### module good

¡Todo lo contrario!

# Ejemplo

#### $module\_good/\_init$ <sub>--</sub>.py

```
# -*- coding: utf - 8 -*-
""""
Este es un modulo muy bueno !
"''"def fun ():
    "''"
```
Esta es una funcion muy util ! """

```
print "Hola_{\text{unundo}}!"
```
<span id="page-33-0"></span>KED KARD KED KED E LAGO

# Ejemplo

#### $module\_good/\_init$ <sub>--</sub>.py

```
class MyClass ( object ):
    "''"Una clase chula .
    """
    def method (self, param):
         "" "
         Un metodo fascinante .
         : param param : Esto mola
```
イロト イ母 トイヨ トイヨト

<span id="page-34-0"></span> $\equiv$   $\Omega$ 

[Ejemplos](#page-35-0)

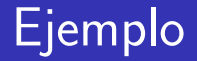

### $module\_good/\_init$ <sub>--</sub>.py

if \_\_name\_\_ == ' \_\_main\_\_ ': print " \*\* Probando fun () " fun ()

Þ

**K ロ ▶ | K 伺 ▶ | K ヨ ▶** 

<span id="page-35-0"></span>重

### Realizando pruebas ...

```
import module bad
import module_good
try:
     import module_bad . submodule
except ImportError :
    print "No_{\text{U}}encuentra_{\text{U}}el_{\text{U}}modulo"
import module_good . submodule
module_good . submodule . good_func ()
```
### Realizando pruebas ...

```
help ( module_good )
help (module_good.fun)
help ( module_good . MyClass )
print module_good . __doc__
print module_good . fun . __doc__
print module_good . MyClass . __doc__
print module_good . __name__
print module_good . fun . __name__
print module_good . MyClass . __name__
```
### Recursos adicionales

**A** Primer on Scientific Programming With Python Hans Petter Langtangen Springer, 1st edition (September 2009)

**R** Pro Python Marty Alchin APRESS, 1st edition (Jun 2010)

**■ IPython** <http://ipython.scipy.org/>

**■ Docutils** <http://docutils.sourceforge.net>

<span id="page-38-0"></span>つひひ

# ¿Preguntas?

### Muchas gracias por su atención.

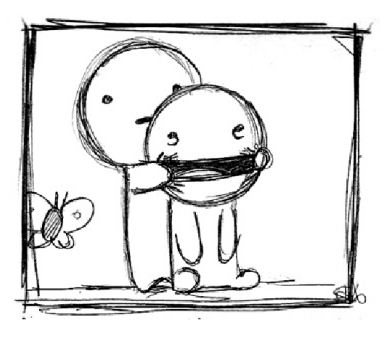

**∢ ⊡** 

<span id="page-39-0"></span>つひひ